# **QUICK REFERENCE NI-SCOPE Instrument Driver**

## **Initiate and Close Functions**

í.

| ICON                   | <b>TYPE</b>                                                                                             | <b>PARAMETER</b>     | <b>VALUE TO SET, COMMENTS<sup>2</sup></b>                                                                                                    |
|------------------------|----------------------------------------------------------------------------------------------------|----------------------|----------------------------------------------------------------------------------------------------|
| <b>NISCOPE</b><br>INIT | niScope_init'                                                                                           |                      |                                                                                                    |
|                        | Creates a new session to the instrument.                                                                |                      |                                                                                                    |
|                        | <b>ViRsrc</b>                                                                                           | resourceName         | For Traditional NI-DAQ devices, use DAQ::#,<br>where # is the device number. For<br>NI-DAQmx devices, the device name is<br>assigned by Measurement & Automation<br>Explorer (MAX). Optionally, for all devices<br>you can use an IVI logical name. |
|                        | ViBoolean                                                                                               | <b>IDQuery</b>       | · NISCOPE VAL TRUE<br>· NISCOPE VAL FALSE                                                                                                    |
|                        | ViBoolean                                                                                               | resetDevice          | · NISCOPE VAL TRUE<br>· NISCOPE VAL FALSE                                                                                                    |
|                        | ViSession*                                                                                              | vi                   | Reference to the new session                                                                                                    |
| <b>NISCOPE</b>         | niScope_InitWithOptions                                                                                 |                      |                                                                                                    |
| INIT +                 | Creates a new session to the instrument and optionally sets the initial state of<br>session properties. |                      |                                                                                                    |
|                        | <b>ViRsrc</b>                                                                                           | resourceName         | For Traditional NI-DAQ devices, use DAQ::#,<br>where # is the device number. For<br>NI-DAQmx devices, the device name is<br>assigned by Measurement & Automation<br>Explorer (MAX). Optionally, for all devices<br>you can use an IVI logical name. |
|                        | ViBoolean                                                                                               | <b>IDQuery</b>       | · NISCOPE VAL TRUE<br>· NISCOPE VAL FALSE                                                                                                    |
|                        | ViBoolean                                                                                               | resetDevice          | · NISCOPE VAL TRUE<br>· NISCOPE VAL FALSE                                                                                                    |
|                        | ViString                                                                                                | <b>Option String</b> | Used to set the initial value of certain<br>properties for the session, including range<br>checking, caching, and simulation. Refer to<br>NI-SCOPE Function Reference Help or<br>NI-SCOPE VI Reference Help for constants.                          |
|                        | ViSession*                                                                                              | vi                   | Reference to the new session                                                                                                    |
|                        | niScope close                                                                                           |                      |                                                                                                    |
| CLOSE                  | Closes the current session to the instrument.                                                           |                      |                                                                                                    |
|                        | ViSession                                                                                               | vi                   | Session handle                                                                                                    |

<sup>&</sup>lt;sup>1</sup> Function name for LabWindows™/CVI™, C, C++, and Visual Basic. 2 In LabWindows/CVI, C, and C++, constant names such as NISCOPE\_VAL\_TRUE and NISCOPE\_VAL\_EDGE refer to the use of #defines in your program. In LabVIEW, these constants refer to Boolean or ring controls<br>with corresponding entries. For example, NISCOPE\_VAL\_EDGE corresponds to the LabVIEW ring control entry<br>**Edge**. Re

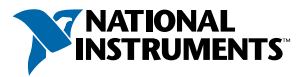

## **Configuration Functions**

ä

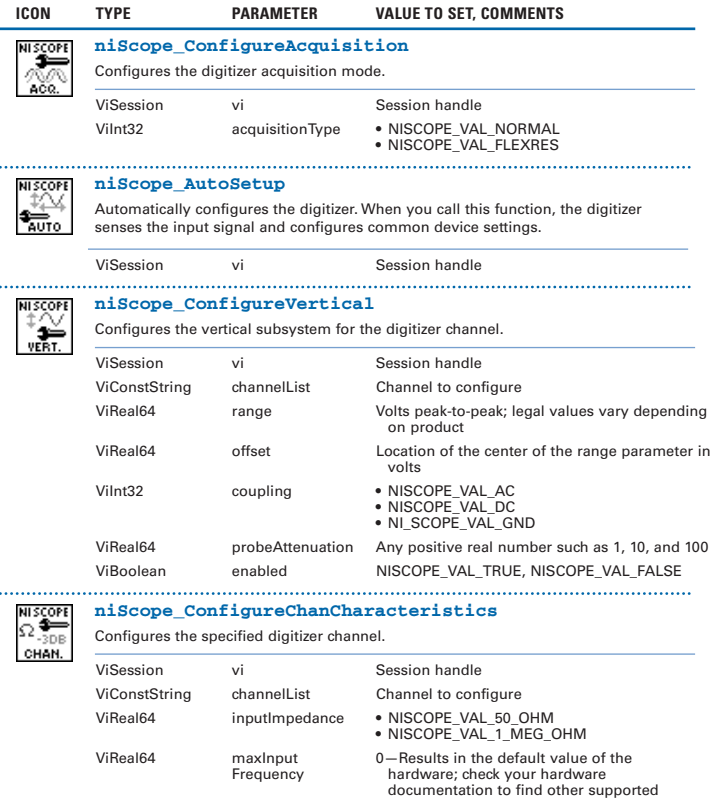

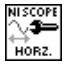

#### **niScope\_ConfigureHorizontalTiming**

Configures the horizontal subsystem for a single- or multi-record acquisition in terms of minimum sample rate.

bandwidths, in Hertz

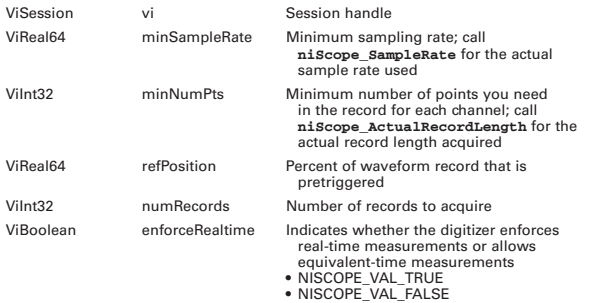

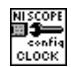

#### **niScope\_ConfigureClock**

Configures the properties for synchronizing the digitizer to an external reference clock or for sending the digitizer clock out as a synchronizing clock for other digitizers.

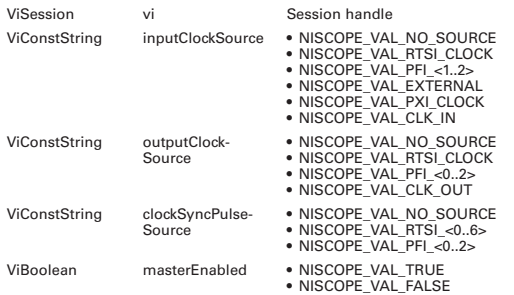

## **Triggering Functions**

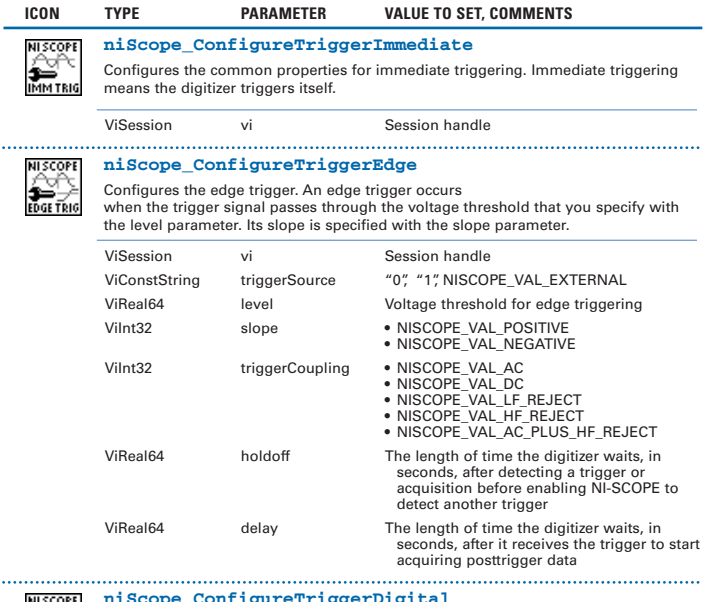

#### reTrigge

Configures the digital trigger. A digital trigger occurs when the trigger signal has the slope that you specify with the slope parameter.

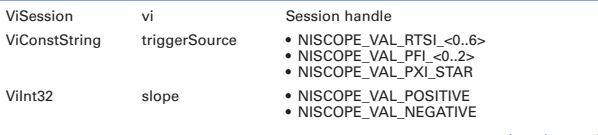

continued on p. 4

## **Triggering Functions (continued)**

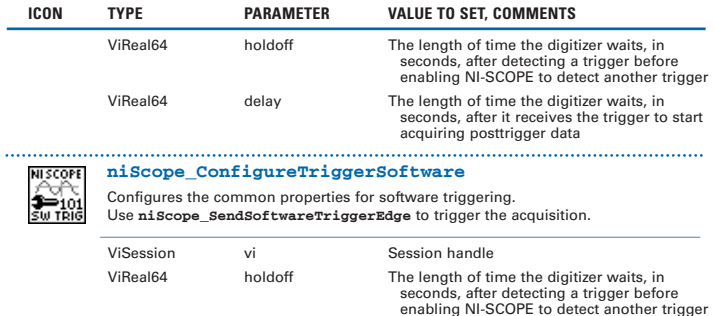

ViReal64 delay The length of time the digitizer waits, in

seconds, after it receives the trigger to start

acquiring posttrigger data

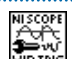

#### **niScope\_ConfigureTriggerVideo**

Configures the common properties for video triggering.

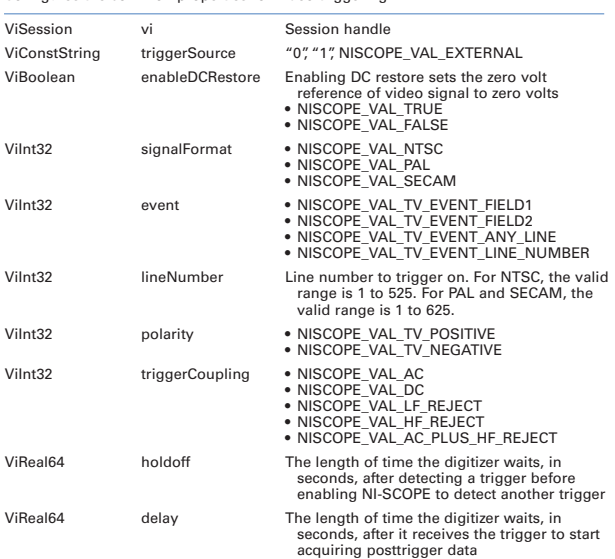

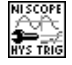

#### **niScope\_ConfigureTriggerHysteresis**

Configures the hysteresis trigger. If the slope parameter is set to positive, a trigger occurs when a signal starts at a voltage below the level parameter minus the hysteresis parameter, and then crosses the voltage of the level parameter. If slope is set to negative, a trigger occurs when a signal starts at a voltage above the level parameter plus the hysteresis parameter, and then crosses the voltage of the level parameter.

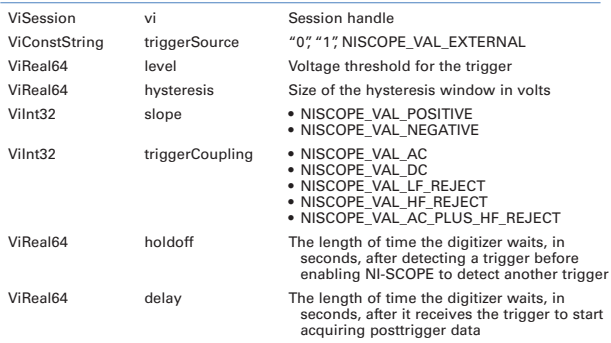

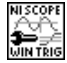

#### **niScope\_ConfigureTriggerWindow**

Configures common properties for window triggering. A window trigger occurs when a signal enters or leaves a window you specify with the high level or low level parameters.

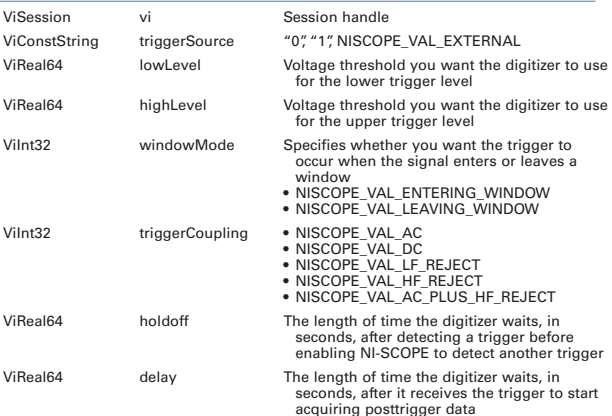

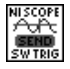

#### **niScope\_SendSoftwareTriggerEdge**

Sends the selected trigger to the digitizer. Call this function if you called **niScope\_ConfigureTriggerSoftware** when you want the Reference trigger to occur. If you have configured an Acquisition Arm source, ArmReference Trigger source, or Advance Trigger source, call this function when you want to send the corresponding trigger to the digitizer.

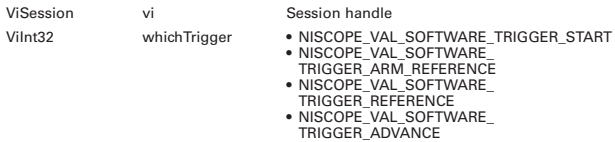

continued on p. 6

## **Triggering Functions (continued)**

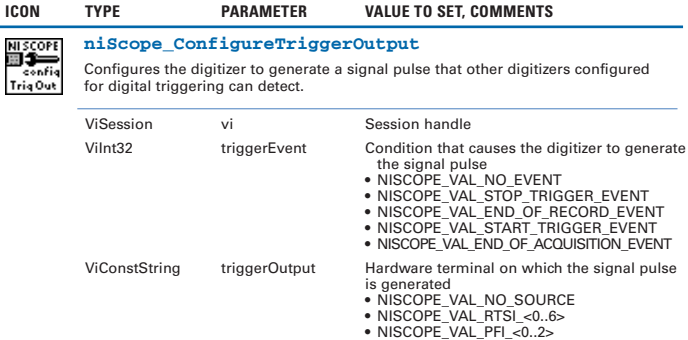

• NISCOPE\_VAL\_PFI\_<0..2> • NISCOPE\_VAL\_PXI\_STAR

## **Acquisition Functions**

 $\overline{\phantom{0}}$ 

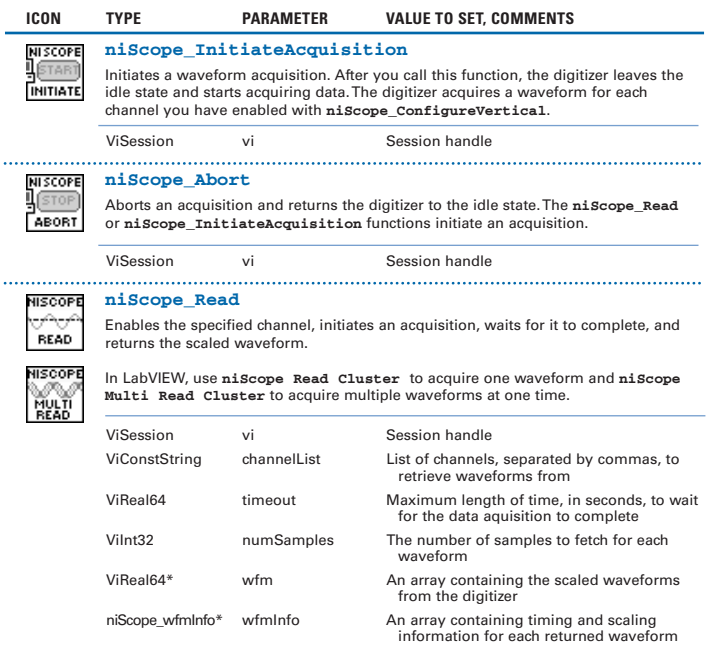

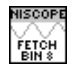

#### **niScope\_FetchBinary8**

Returns the waveform the digitizer acquires for the channel you specify in 8-bit binary form. The waveform is from a previously initiated acquisition.

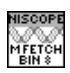

In LabVIEW, use **niScope Fetch Binary 8** to fetch a single binary waveform or **niScope Multi Fetch Binary 8** to fetch multiple waveforms at one time.

For 16-bit binary form, use **niScope\_FetchBinary16**. In LabVIEW, use **niScope Fetch Binary 16** or **niScope Multi Fetch Binary 16**.

For 32-bit binary form, use **niScope\_FetchBinary32**. In LabVIEW, use **niScope Fetch Binary 32** or **niScope Multi Fetch Binary 32**.

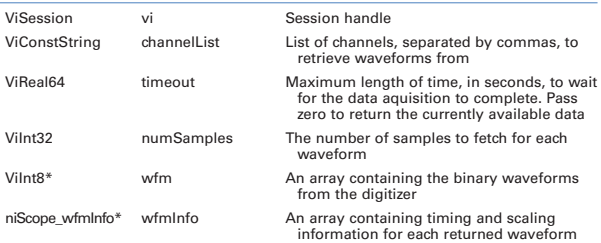

**USCOPE ЕТСН** 

#### **niScope\_Fetch**

Returns the scaled waveform the digitizer acquires for the channel you specify. The waveform is from a previously initiated acquisition.

In LabVIEW, use **niScope Fetch Cluster** to fetch a single waveform or **niScope Multi Fetch Cluster** to fetch multiple waveforms at one time.

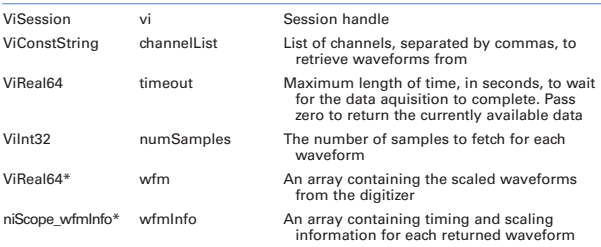

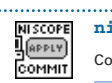

#### **niScope\_Commit**

Commits to hardware all the parameter settings associated with the task.

ViSession vi Session handle

### **Waveform Measurement Functions**

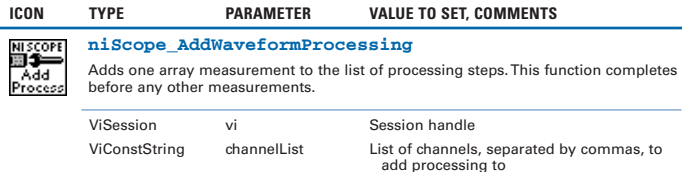

ViInt32 measFunction Array measurement to add; refer to NI-SCOPE Function Reference Help or NI-SCOPE VI Reference Help for constants

## **Waveform Measurement Functions (continued)**

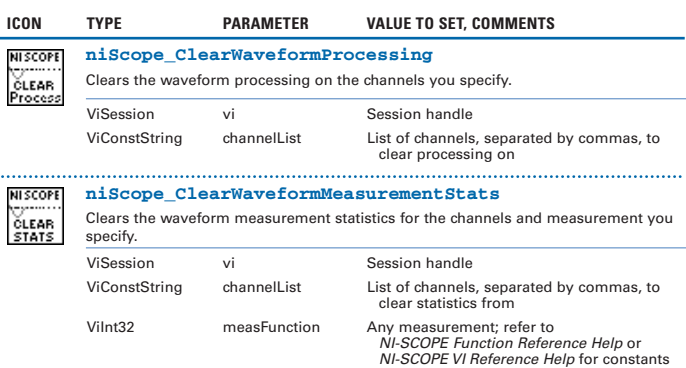

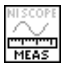

in L

#### **niScope\_FetchMeasurement**

Fetches the waveform from a previously initiated acquisition and performs the scalar measurement you specify.

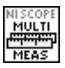

In LabVIEW, use **niScope Fetch Measurement** to fetch a single scalar measurement and **niScope Multi Fetch Measurement** to fetch multiple measurements at one time.

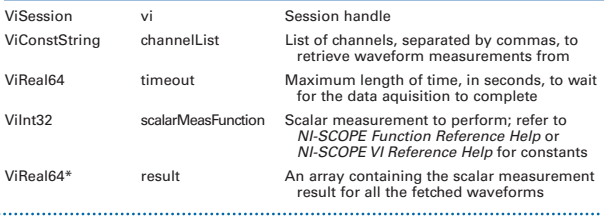

#### **niScope\_FetchMeasurementStats**

Fetches a waveform from a previously initiated acquisition and returns the statistics from multiple acquisitions. The statistics are updated once per acquisition if the measurement is fetched.

In LabVIEW, use **niScope Fetch Measurement Stats** to fetch a single scalar measurement and **niScope Multi Fetch Measurement Stats** to fetch multiple measurements at one time.

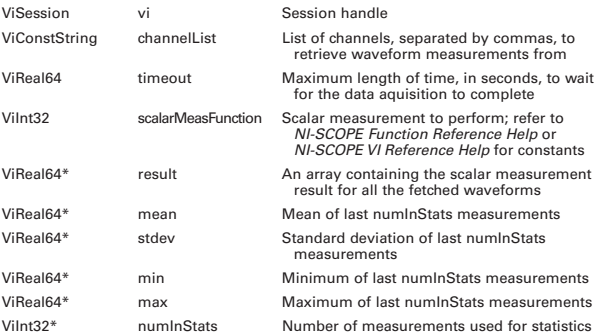

#### **niScope\_FetchArrayMeasurement**

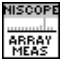

Fetches a waveform from a previously initiated acquisition and performs the specified array measurement.

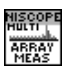

In LabVIEW, use **niScope Fetch Array Measurement** or **niScope Fetch Array Measurement Cluster** to fetch a single measurement, or **niScope Multi Fetch Array Measurement** or **niScope Multi Fetch Array Measurement Cluster** to fetch multiple measurements at one time.

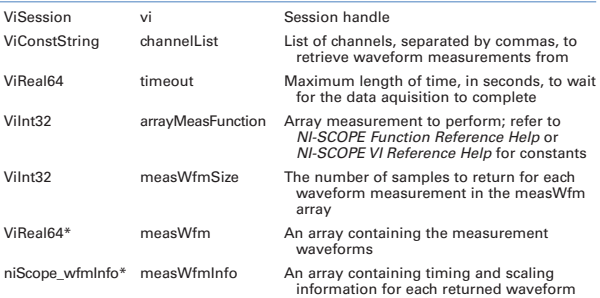

## **Error Function**

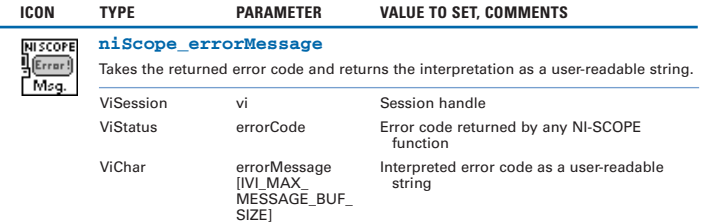

### **Actual Value Functions**

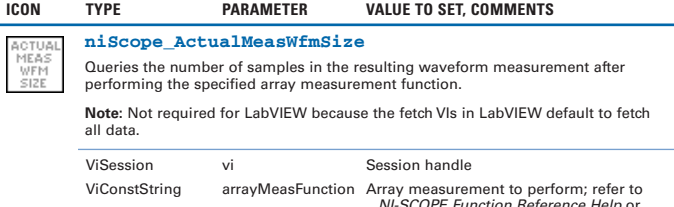

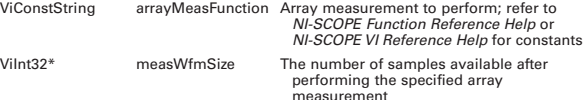

## **Actual Value Functions (continued)**

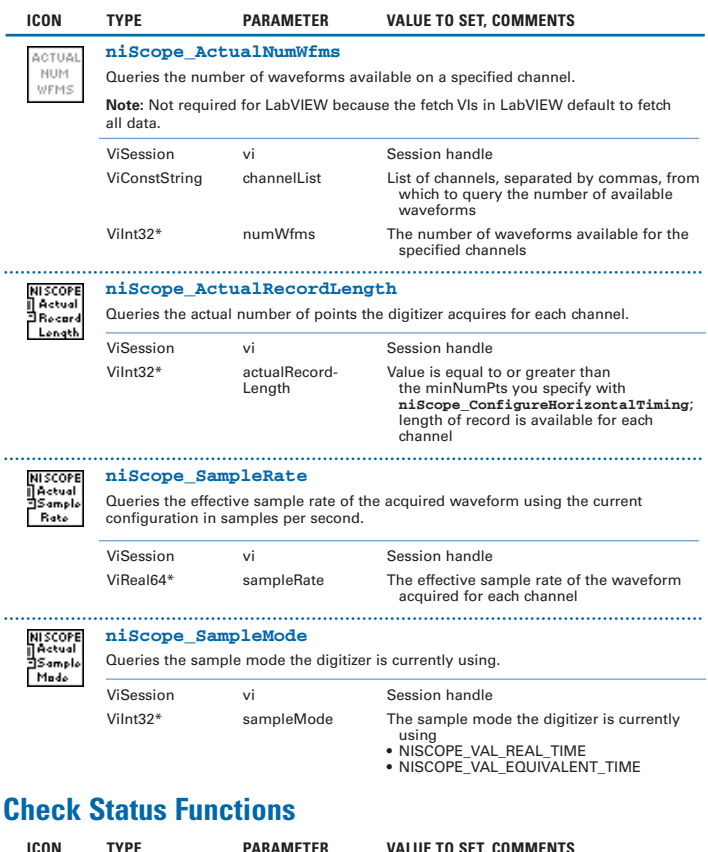

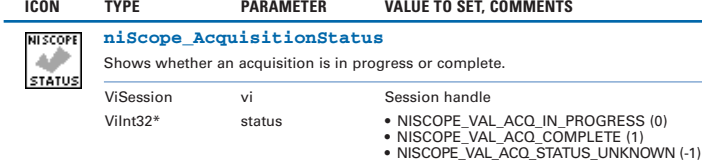

## **Utility Functions**

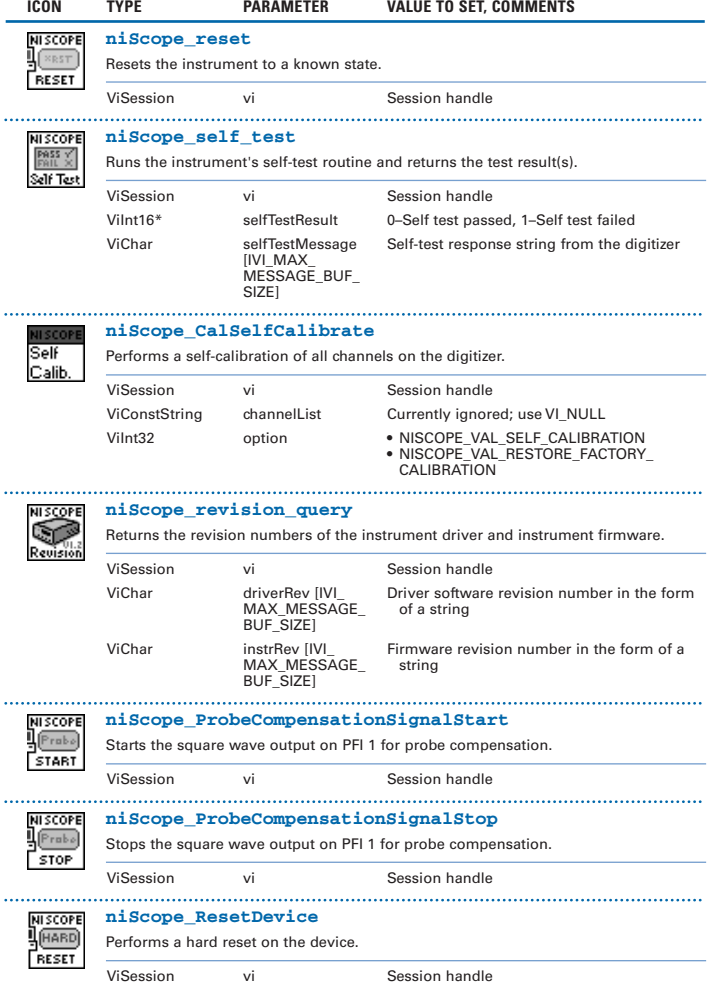

## **Programming Flow**

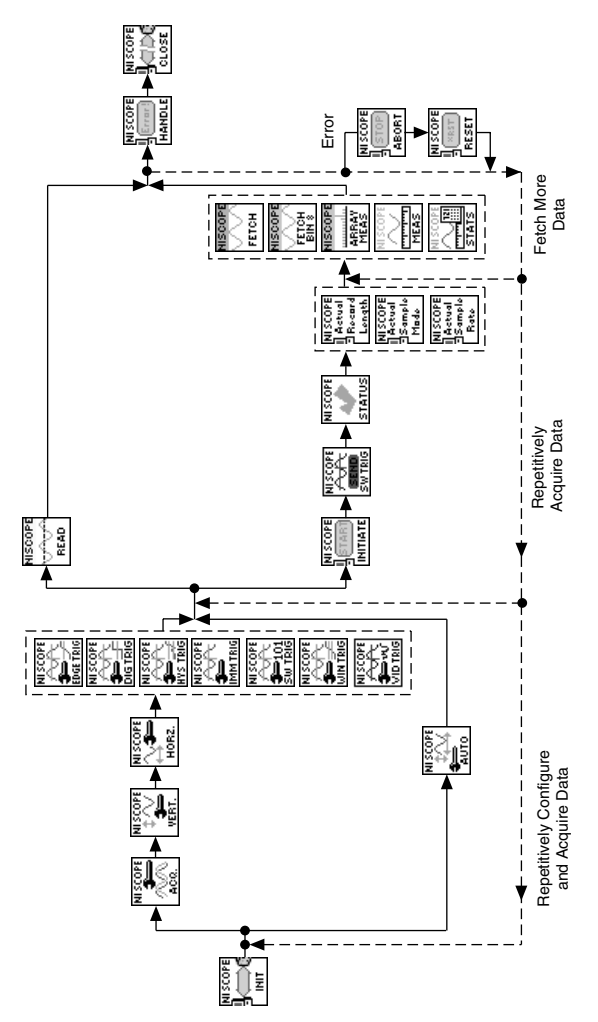

CVI™, IVI™, LabVIEW™, National Instruments™, NI™, ni.com™, NI-DAQ™, and RTSI™ are trademarks of National Instruments Corporation. Product and company names mentioned herein are trademarks or trade names of their respective companies. For patents covering National Instruments products, refer to the appropriate location: **Help»Patents** in your software, the patents.txt file on your CD, or ni.com/patents.

© 1999–2003 National Instruments Corporation. All rights reserved. \*322575D-01\*

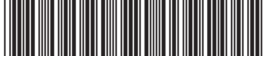

322575D-01 Jul03